## LOCKDOWN ESCAPE GAME - Avril Mai 2020

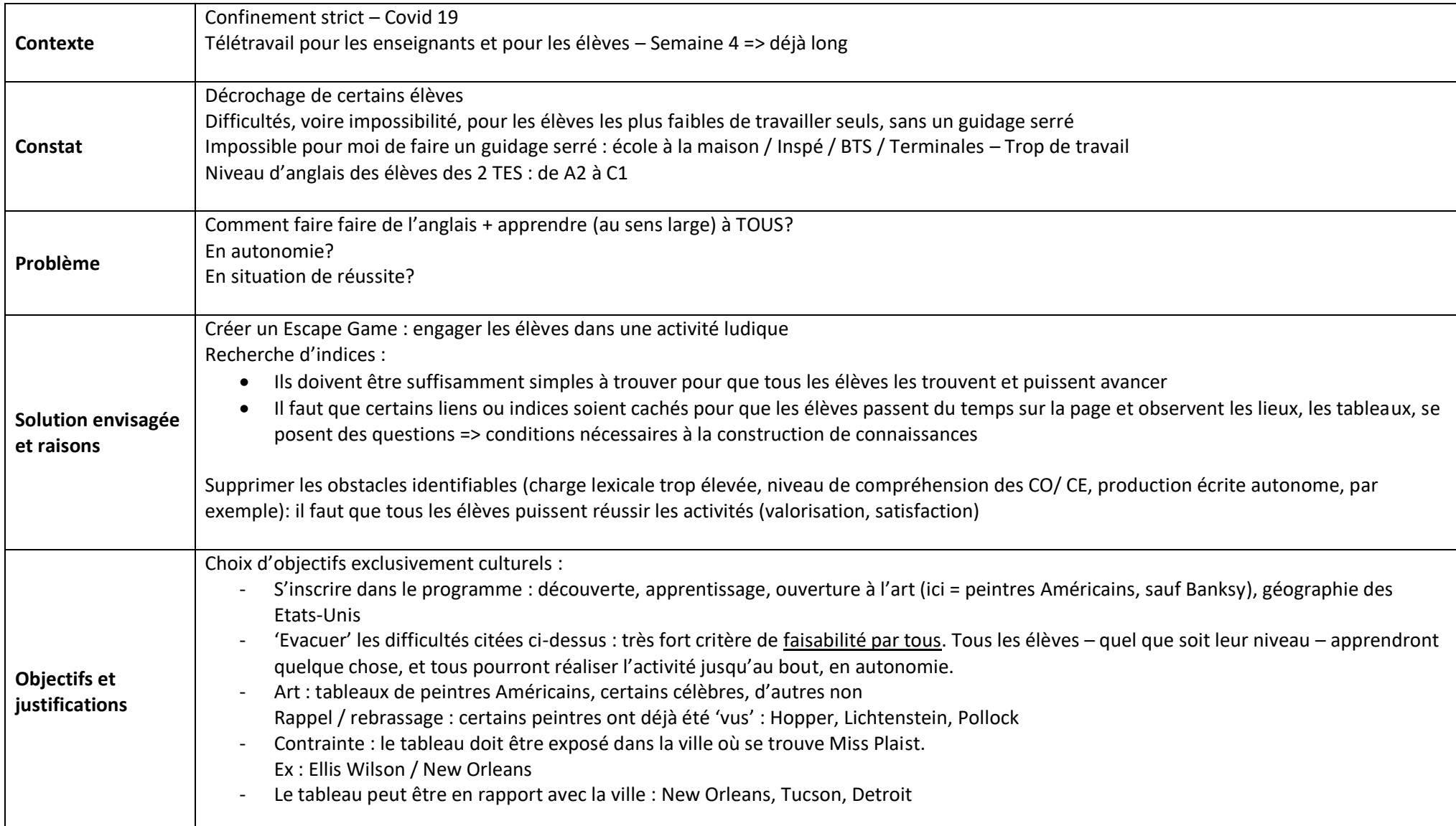

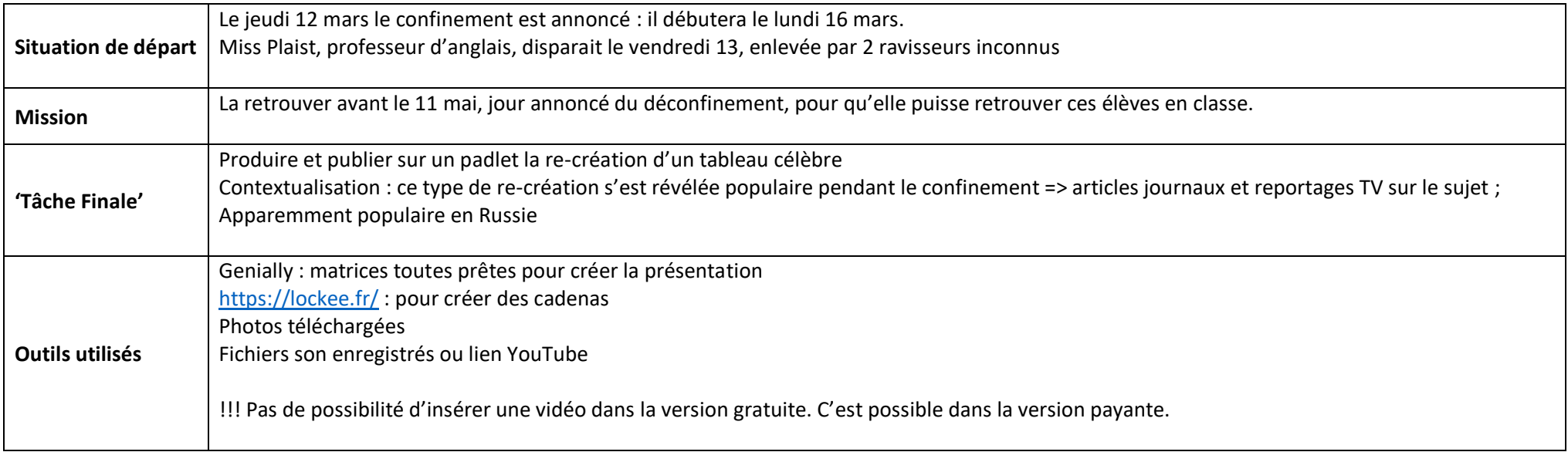

## LIEN VERS L'Escape Game :

<https://view.genial.ly/5ea4744b63183e0d942870bf/game-breakout-mission-lockdown-escape>

## **ORGANISATION:**

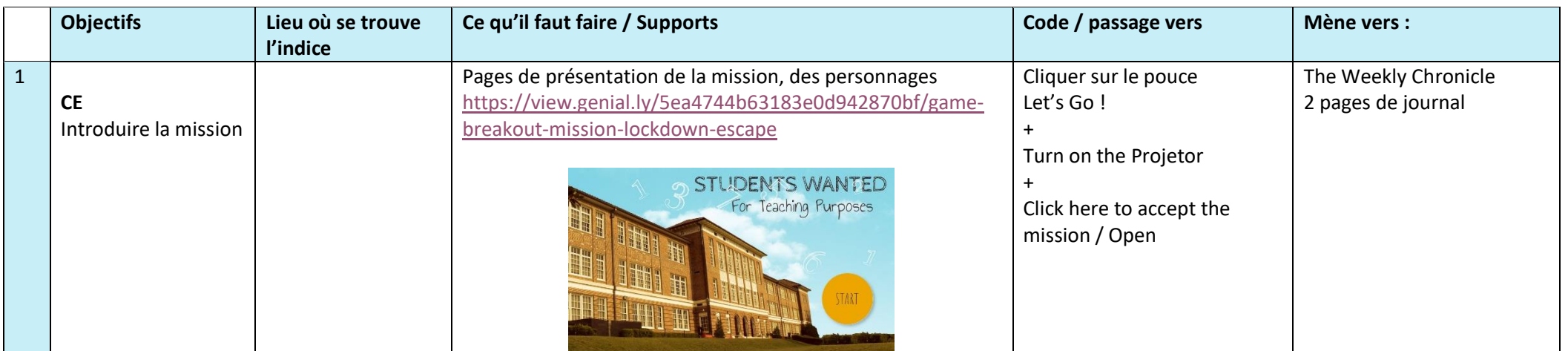

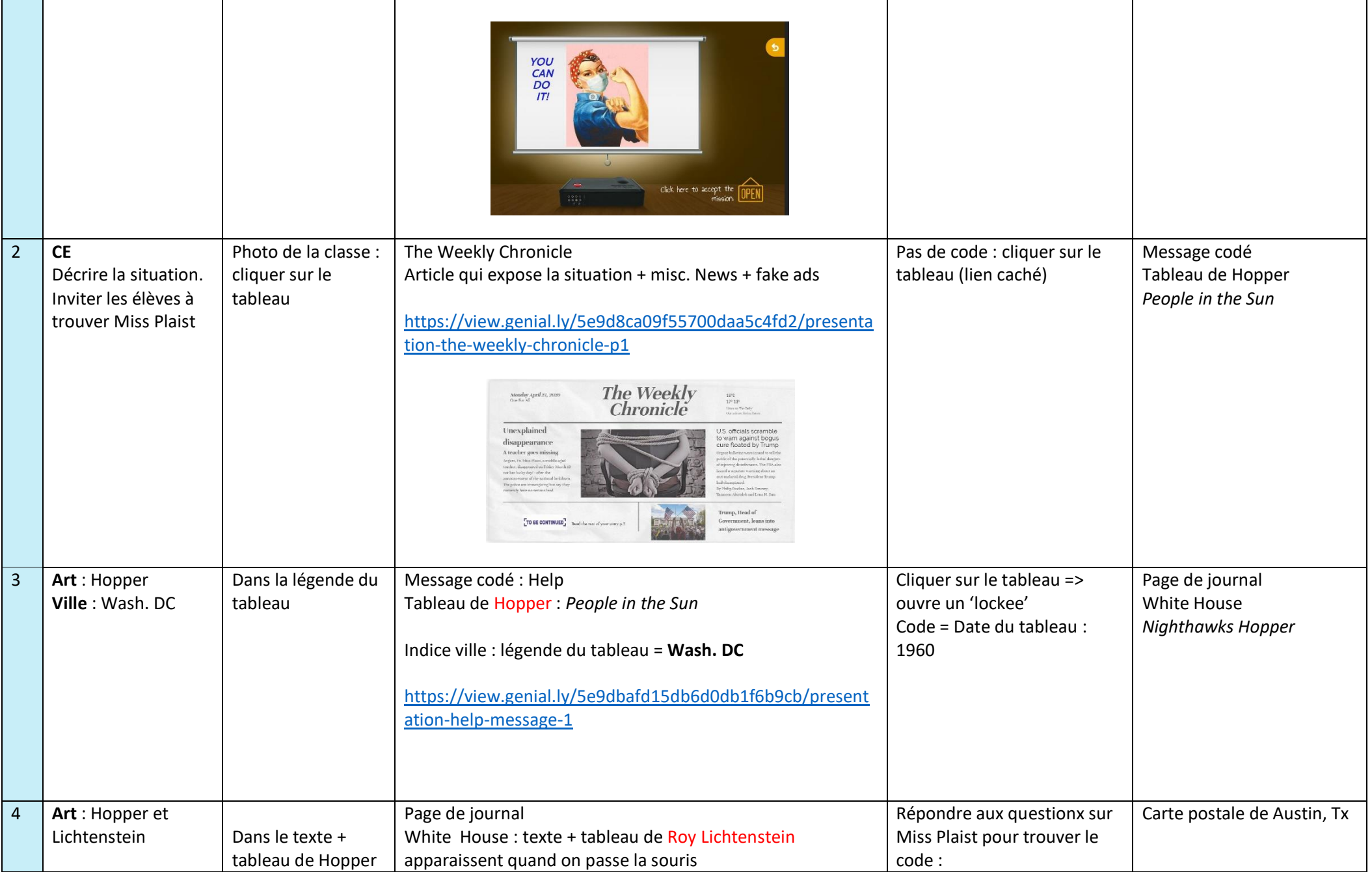

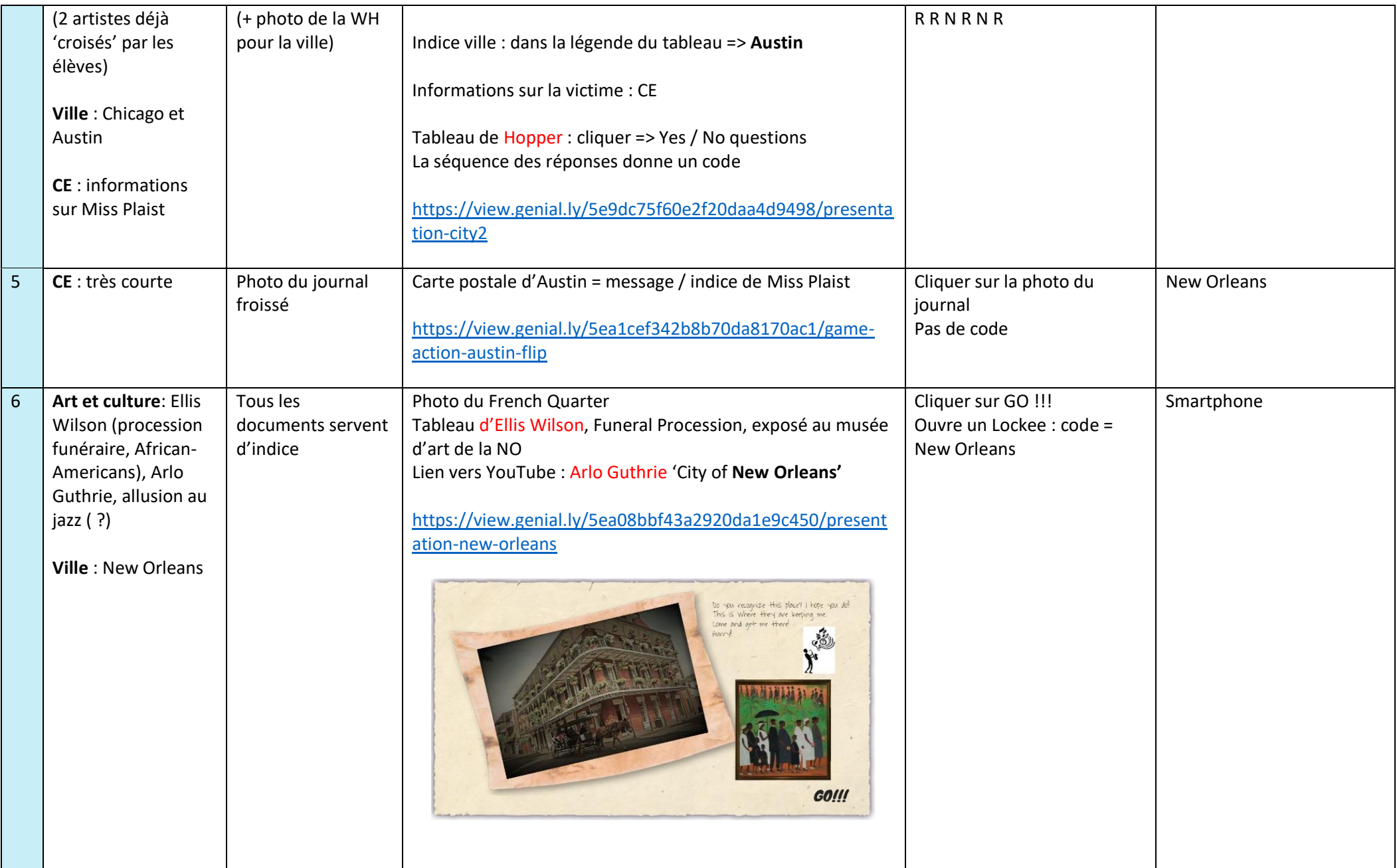

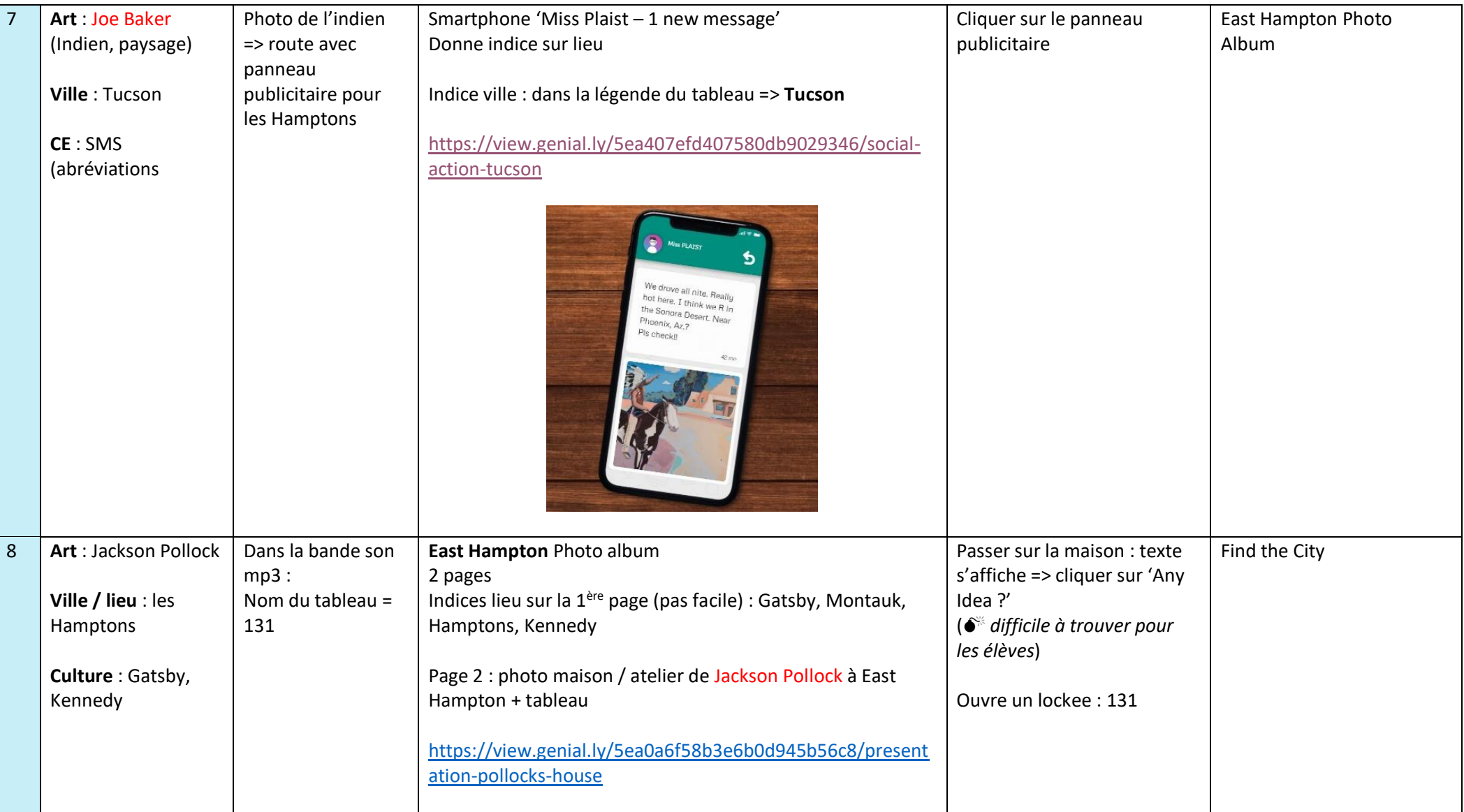

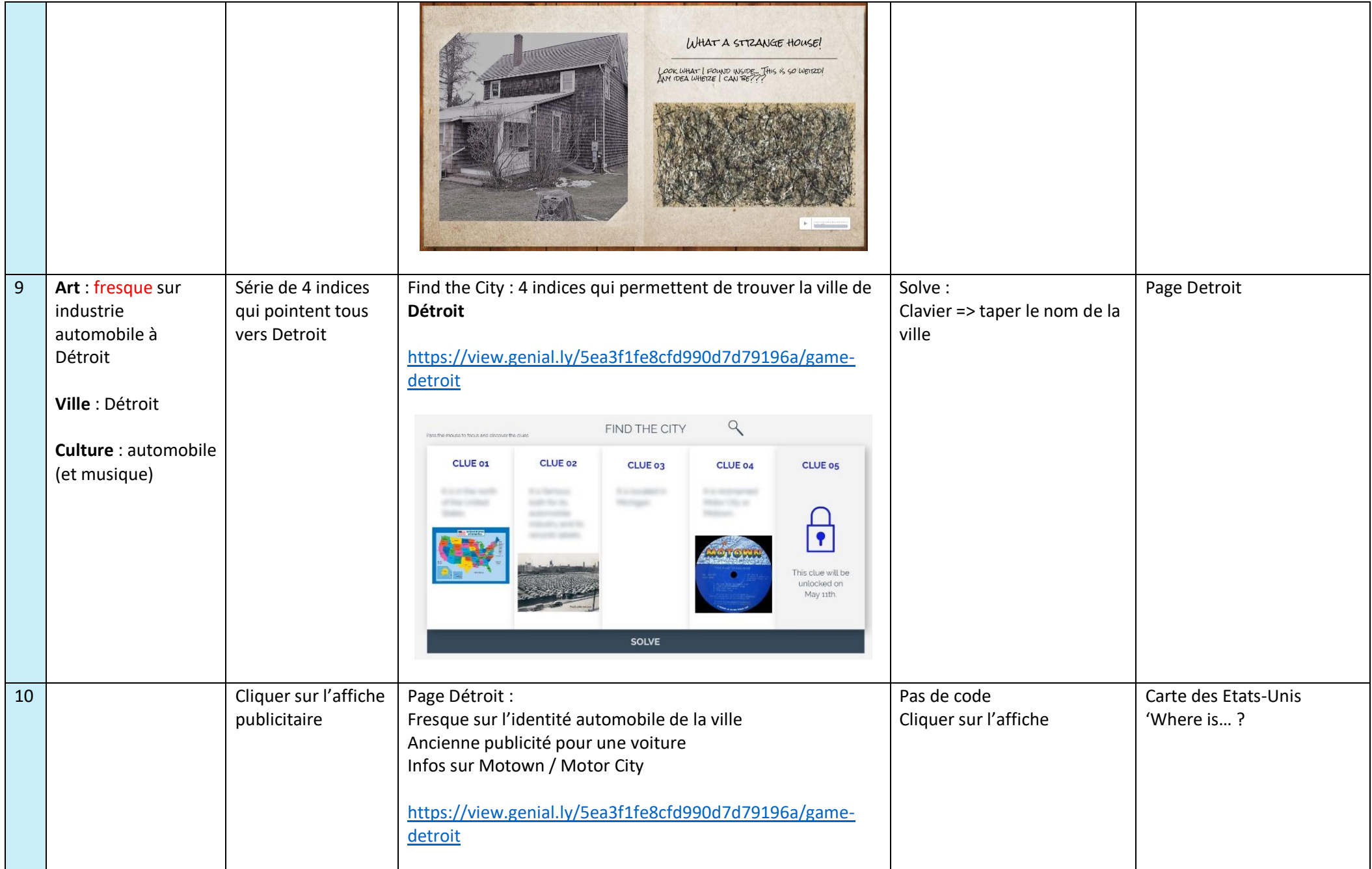

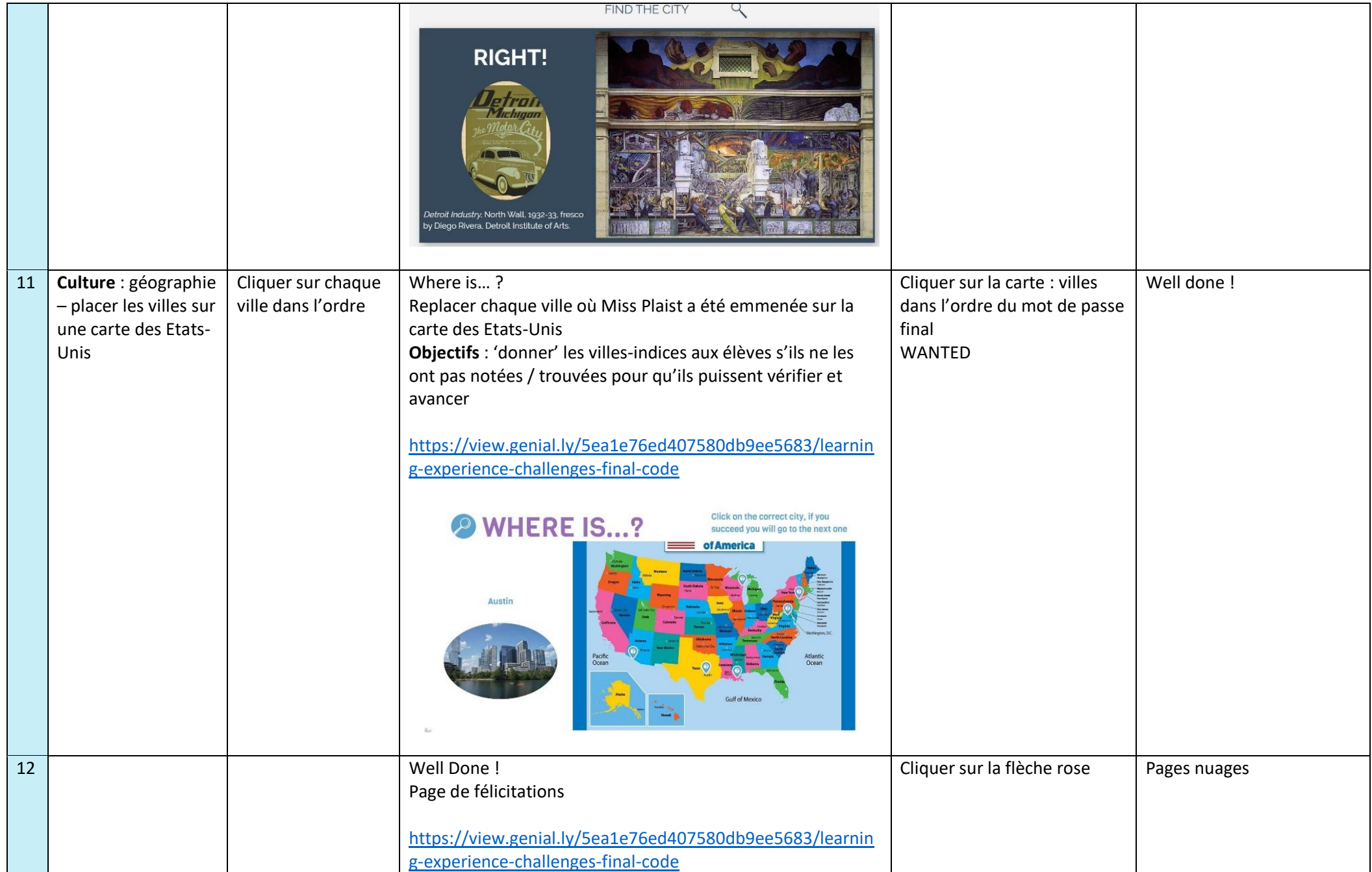

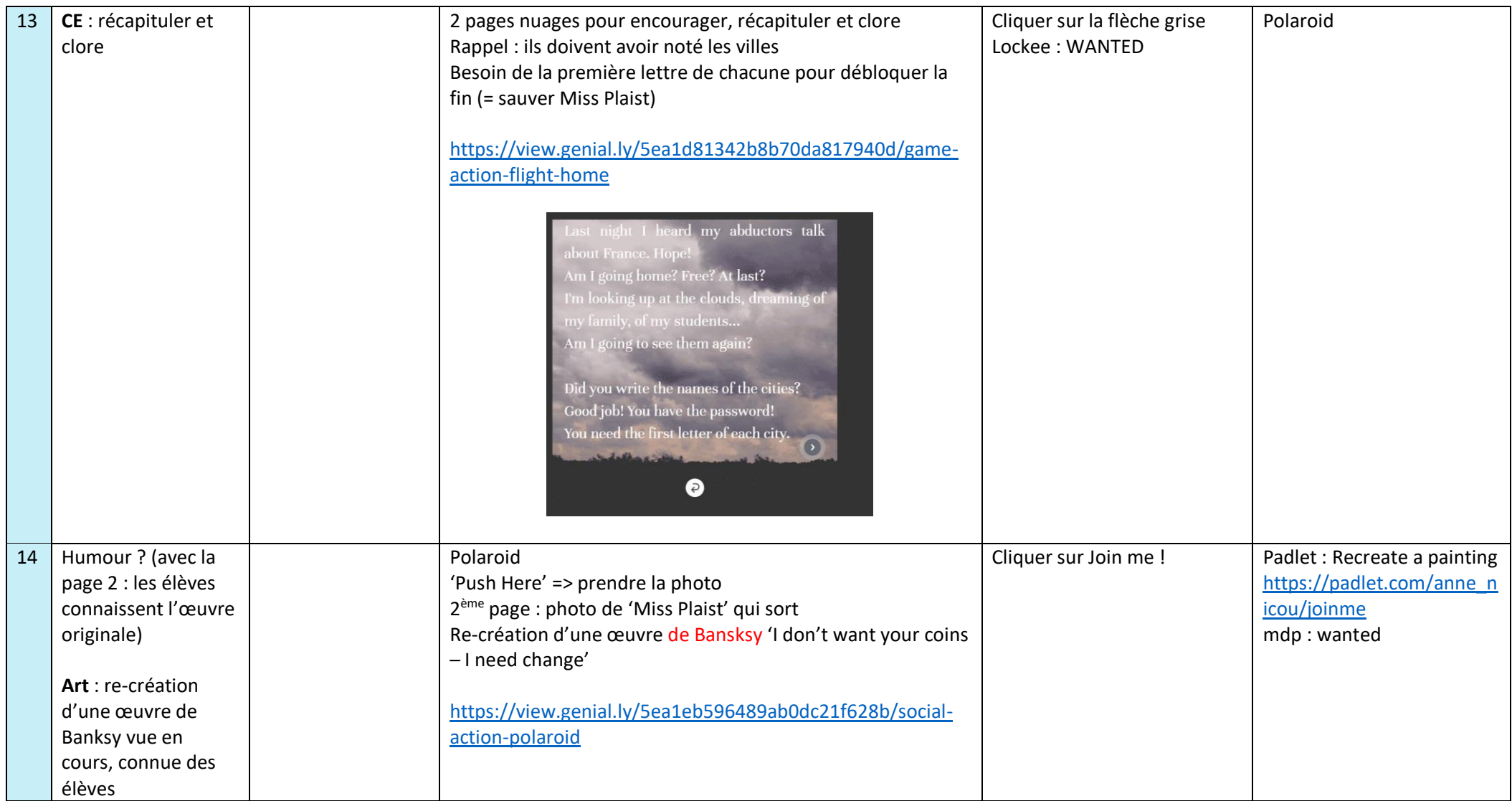

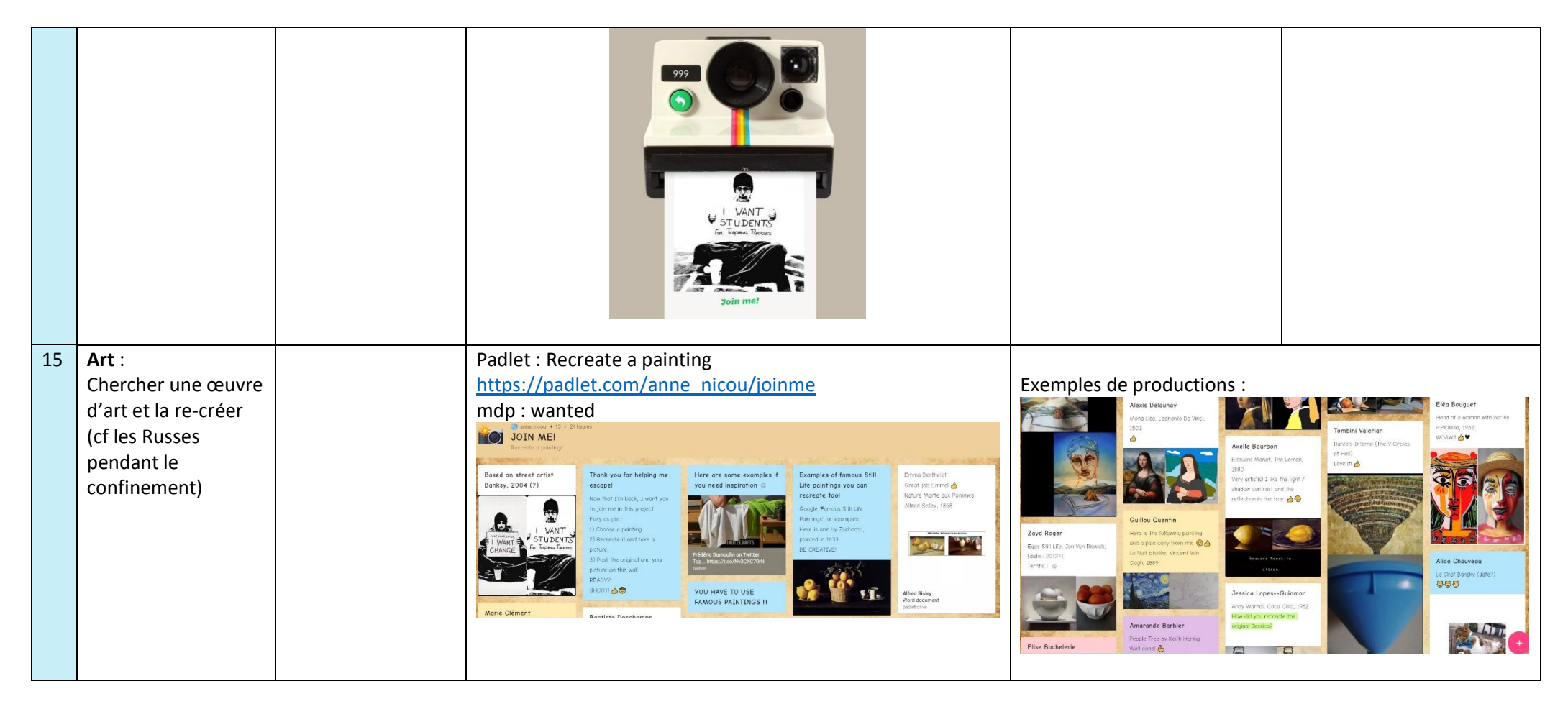

## **BILAN:**

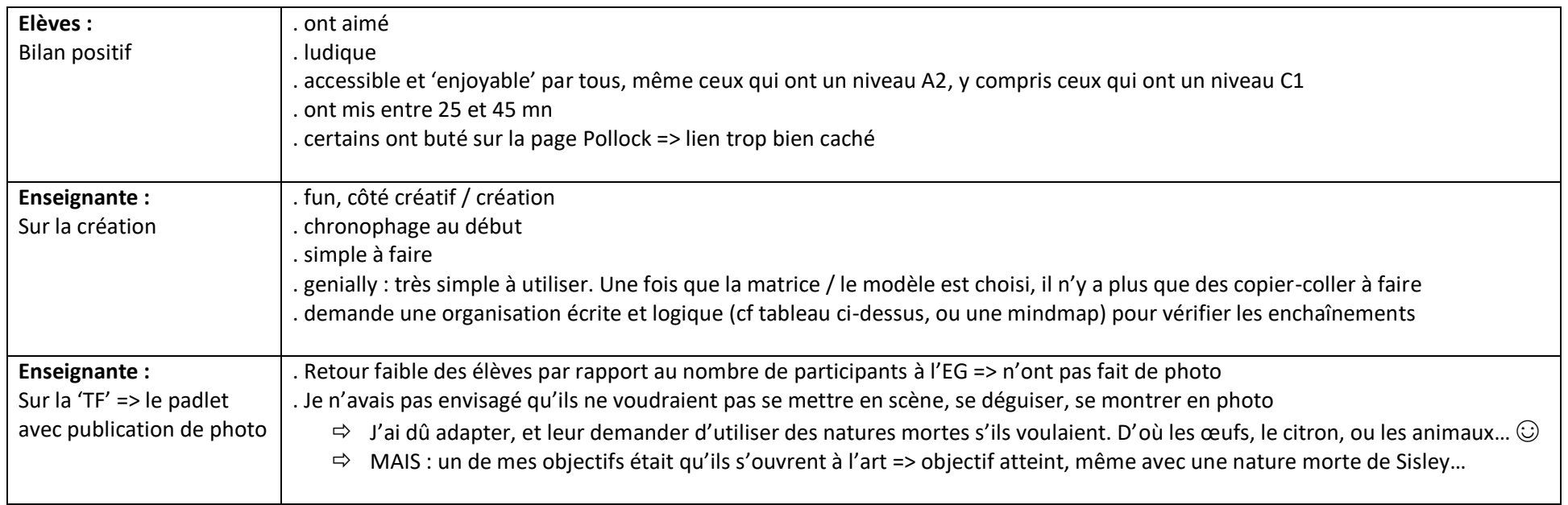